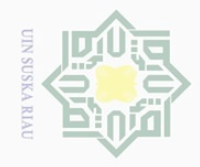

 $\bot$ 

l a k

 $\frac{1}{2}$ 

milik

 $\frac{1}{3}$ ka

 $\subset$ 

tate

Islamic University

 $\mathbb{N}$ 

 $\sigma$ Pengutipan tidak merugikan kepentingan yang wajar UIN Suska Riau

# Pengutipan hanya untuk kepentingan pendidikan,

penelitian, penulisan karya ilmiah, penyusunan laporan, penulisan kritik atau tinjauan suatu masalah

Dilarang mengutip sebagian atau seluruh karya tulis ini tanpa mencantumkan dan menyebutkan sumbei

Hak Cipta Dilindungi Undang-Undang

# **CHAPTER III**

# **RESEARCH METHOD**

# **A. Research Design**

The researcher employed a correlational research. According to Gay  $N \mid \cap$ (2012, p.204), correlational research involves collecting data to determine  $\circlearrowright$ whether, and to what degree, a relationship exists between two or more quantifiable variables. The degree of relation is expressed as a correlation Ria coefficient. If two variables are related, scores within a certain range on one variable are associated with scores within a certain range on the other variable.

The design of this research was an explanatory research design, which consisted of a simple association between two variables. According to Creswell (2012, p.340) an explanatory research design is a correlational design in which the researcher is interested in the extent to which two  $\cup$ variables (or more) co-vary, that is, where changes in one variable are reflected in changes in the other. The reason why the researcher choose this type of research was because the researcher wanted to find out whether or not there is a positive correlation between students' comprehension in reading and their reading habit in English books at the first year of SMAN 6 of Sultan Syarif Kasim Riau Pekanbaru. The writer describes the relationship of both variables in this following scheme:

 $X \rightarrow Y$ 

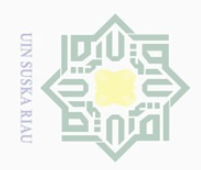

. Pengutipan hanya

untuk kepentingan pendidikan,

Hak Cipta Dilindungi Undang-Undang

 $\pm$ 

 $\omega$ 六  $\frac{1}{10}$ 

N III

 $\frac{1}{2}$ 

 $\circ$ 

Dilarang mengutip

penelitian, penulisan karya ilmiah, penyusunan laporan, penulisan kritik atau tinjauan suatu masalah

sebagian atau seluruh karya tulis ini tanpa mencantumkan dan menyebutkan sumber

The research design was variable X correlated to variable Y, where variable X was reading habit and variable Y was reading comprehension.

# **B. The Location and Time of the Research**

The location of the research was in SMAN 6 Pekanbaru. The time of this research was conducted on March 2017.

# **C. The Subject and Object of the Research**

ka The subject of this research was the first year students of SMAN 6  $\overline{\lambda}$ Pekanbaru and the object of this research was students' reading habit in  $\overline{\omega}$ English books and their reading comprehension.

# **D. The Population and Sample of the Research**

The population of this research was the first year students of SMAN 6 Pekanbaru. It had 4 classes for science and 2 classes for social. The number of first year students of SMAN 6 Pekanbaru was 211 students. The total of first year students in each class is shown in the table below:

# State Islamic University of Sultan Syarif Kasim Riau

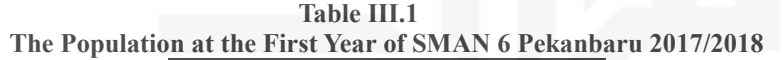

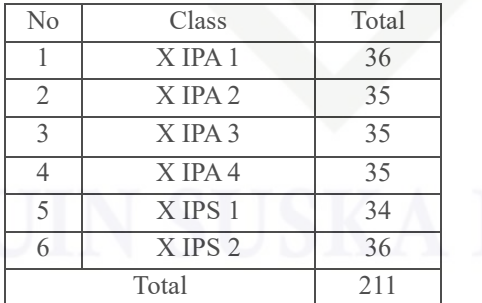

In order to take the sample, the writer used simple random sampling due to homogenous population. According to Singh (2006), a simple random sample technique is a technique for choosing the sample in which all the

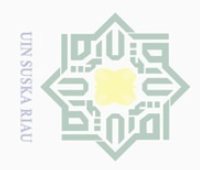

 $\sim$ 

penelitian, penulisan karya ilmiah, penyusunan laporan, penulisan kritik atau tinjauan suatu masalah

State Islamic University of Sultan Syarif Kasim Riau

Hak Cipta Dilindungi Undang-Undang Dilarang mengutip  $\overline{\omega}$ Pengutipan hanya sebagian atau seluruh karya tulis ini tanpa mencantumkan dan menyebutkan sumber untuk kepentingan pendidikan,

 $\overline{0}$ 

 $\pm$ population get an equal and independent chance to be selected. Gay (2012)  $\omega$  $\frac{1}{2}$ stated that the minimal percentages of choosing sample in simple random  $\overline{6}$ sampling is 10% of the population. In choosing the sample the researcher MIIIM took 20% of the population in each class by using lottery. So, the number of  $\frac{1}{2}$ the sample for this research was 42 students.

# **E. The Techniques of Data Collecting**

ka In order to collect some data in this research, the researcher used two Ria techniques of collecting data, they were questionnaires and multiple choices test.

# **1. Questionnaires**

Some instruments which can be used in measuring habit are questionnaire, interview, and observation. Because habit is behavior the researcher used questionnnaire to measure the habit. According to Siregar (2014), questionnaire is technique of collecting information to learn person's attitudes, beliefs, behaviours and characteristics toward certain object.

One of the scales to measure attitude scale is likert scale, in which students will be asked to choose strongly agree, undecided, disagree and strongly disagree. As stated by Siregar (2014,p.50) likert scale is scale used to measure attitude, opinion and perception of individual or group of individual about social phenomena.

In conclusion to measure the students' habit, the simple way used questionnaire, which used likert scale because it dealt with students' habit

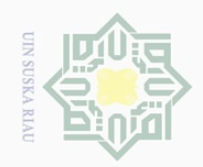

 $\bot$ 

 $\varpi$  $\overline{\wedge}$  $C \dot{1}$  $\Xi$ 

milik

 $\frac{C}{Z}$ 

sns

ka  $\overline{\lambda}$  $\frac{1}{2}$  $\subseteq$ 

State Islamic University of Sultan Syarif Kasim Riau

 $\mathbb{N}$ 

sebagian atau seluruh karya tulis ini tanpa mencantumkan dan menyebutkan sumber

follows:

A: Selalu (Always)

B: Sering (Often)

D: Jarang (Seldom)

E: Tidak pernah (Never)

C: Kadang-kadang (Sometimes)

which are presented in the following table:

 $\overline{\omega}$  $\bigcirc$ Pengutipan hanya untuk kepentingan pendidikan, penelitian, penulisan karya ilmiah, penyusunan laporan, penulisan kritik atau tinjauan suatu masalah

Pengutipan tidak merugikan kepentingan yang wajar UIN Suska Riau

Dilarang mengumumkan dan memperbanyak sebagian atau seluruh karya tulis ini dalam bentuk apapun tanpa izin UIN Suska Riau

and their preference among activities, hobby or other aspects. The

questionnaire is a widely used and useful instrument for collecting survey

information, providing structured, often numerical data, being able ro be

administered without the presence of the researcher, and often being

which were aimed to know their reading habit score. The validity and

reliability of the questionnaires were analyzed to 30 students before the

questionaires used scale likert's scale types which measured attitude,

opinion, or perception based on the certain object or phenomena. The five

alternative answers of likert's scale for the questionnaire are explained as

The questionnaires which were given consisted of some indicators.

The indicators were taken from Gaona (2010) about reading habit aspect,

The researcher distributed the questionnaires to the sample students

comparatively straightforward to analyze.

32

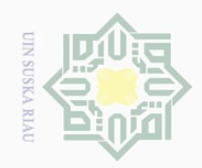

N

 $\overline{\bigcirc}$  $\overline{\omega}$ 

Pengutipan tidak merugikan kepentingan yang wajar UIN Suska Riau

Dilarang mengumumkan dan memperbanyak sebagian atau seluruh karya tulis ini dalam bentuk apapun tanpa izin UIN Suska Riau

Hak Cipta Dilindungi Undang-Undang

 $\pm$ 

Dilarang mengutip sebagian atau seluruh karya tulis ini tanpa mencantumkan dan menyebutkan sumber

Pengutipan hanya untuk kepentingan pendidikan, penelitian, penulisan karya ilmiah, penyusunan laporan, penulisan kritik atau tinjauan suatu masalah

State Islamic University of Sultan Syarif Kasim Riau

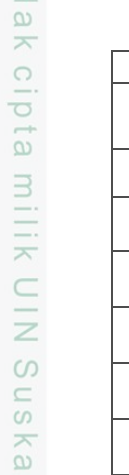

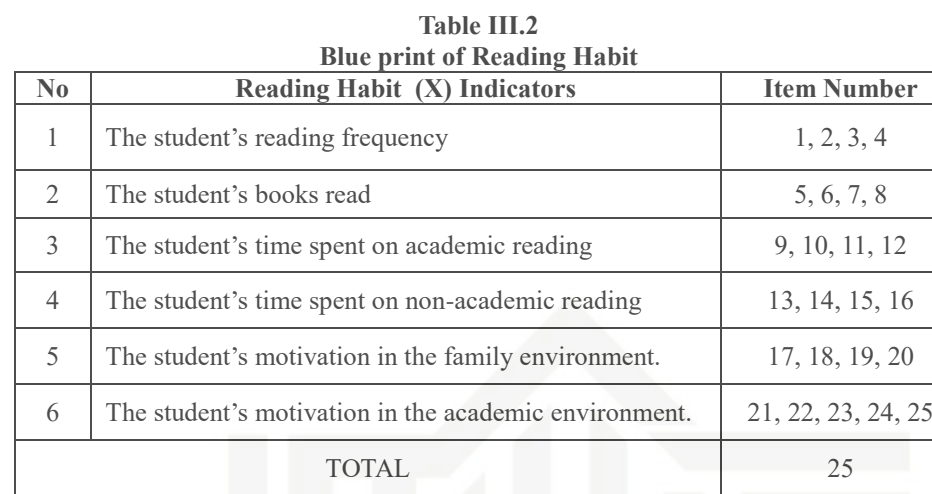

# Ria **2. Test**

Brown (2004) stated that a test refers to a method to measure one's ability, knowledge, intelligence, or performance in a supplied area. This technique was to find out how the students' reading comprehension. The researcher collected data for students' reading comprehension by using multiple choices test as instrument for measuring their reading comprehension. The test was an objective test in form of multiple choice test which consisted 25 items. The texts used in the test were desciptive text, narrative text, and recount text item which have been studied by sthe students, the validity and reliability of this test were also analyzed first to 30 students before the test was given to the sample.

The indicators of reading comprehension test were taken from Anderson, which are presented in a table below:

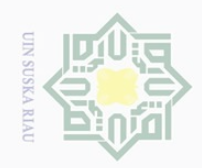

# Hak cipta milik UIN **Suska**

Hak Cipta Dilindungi Undang-Undang

State Islamic University of Sultan Syarif Kasim Riau

Dilarang mengutip sebagian atau seluruh karya tulis ini tanpa mencantumkan dan menyebutkan sumber

Pengutipan hanya untuk kepentingan pendidikan, penelitian, penulisan karya ilmiah, penyusunan laporan, penulisan kritik atau tinjauan suatu masalah

 $\omega$  $\bigcirc$ Pengutipan tidak merugikan kepentingan yang wajar UIN Suska Riau

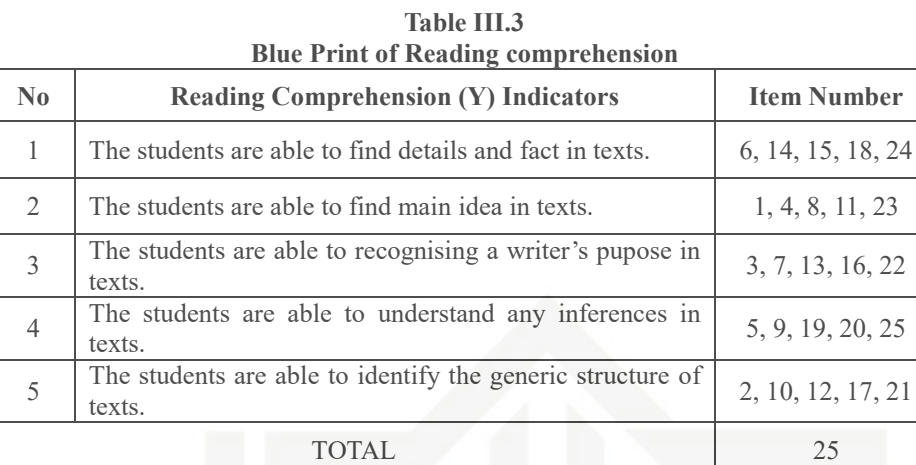

# **F.** The Validity and Reliability of Instruments

# **1. Validity**

Gay (2012,p.160) stated that validity refers to the degree to which a test measures what it is supposed to measure and, consequently, permits appropriate interpretation of scores. It means that the instrument is valid if it is able to measure what must be measured.

# **a. The Validity of the Questionnaire**

When we distribute questionnaire we have a purpose to be achieved. To gain our purpose, we should ensure that our measurement tools can measure what they are supposed to measure.

To know whether the data are valid or not, the researcher used SPSS 17.0 windows program. The researcher examined and noted the difference between *robserved* and *rtable*. Siregar (2014) stated that, the item of questionnaire is valid if  $r_{observed} > r_{table}$  at the level significance of 5%, and the item of questionnaire is not valid if  $r<sub>o</sub>$  < *rtable* at the level significance of 5%.

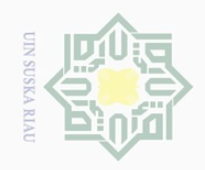

Ņ

State Islamic University of Sultan Syarif Kasim Riau

Hak Cipta Dilindungi Undang-Undang

Hak cipta

milk UIN

Suska

Ria  $\subseteq$ 

a. Pengutipan hanya untuk kepentingan pendidikan, penelitian, penulisan karya ilmiah, penyusunan laporan, penulisan kritik atau tinjauan suatu masalah p. Pengutipan tidak merugikan kepentingan yang wajar UIN Suska Riau

Dilarang mengumumkan dan memperbanyak sebagian atau seluruh karya tulis ini dalam bentuk apapun tanpa izin UIN Suska Riau

For N=30 on the significance 0.05 in the table of critical values for Person's Correlation Coefficient, the *rtable* is 0.361. the following table is the comparison of  $r_o$  and  $r_{table}$ :

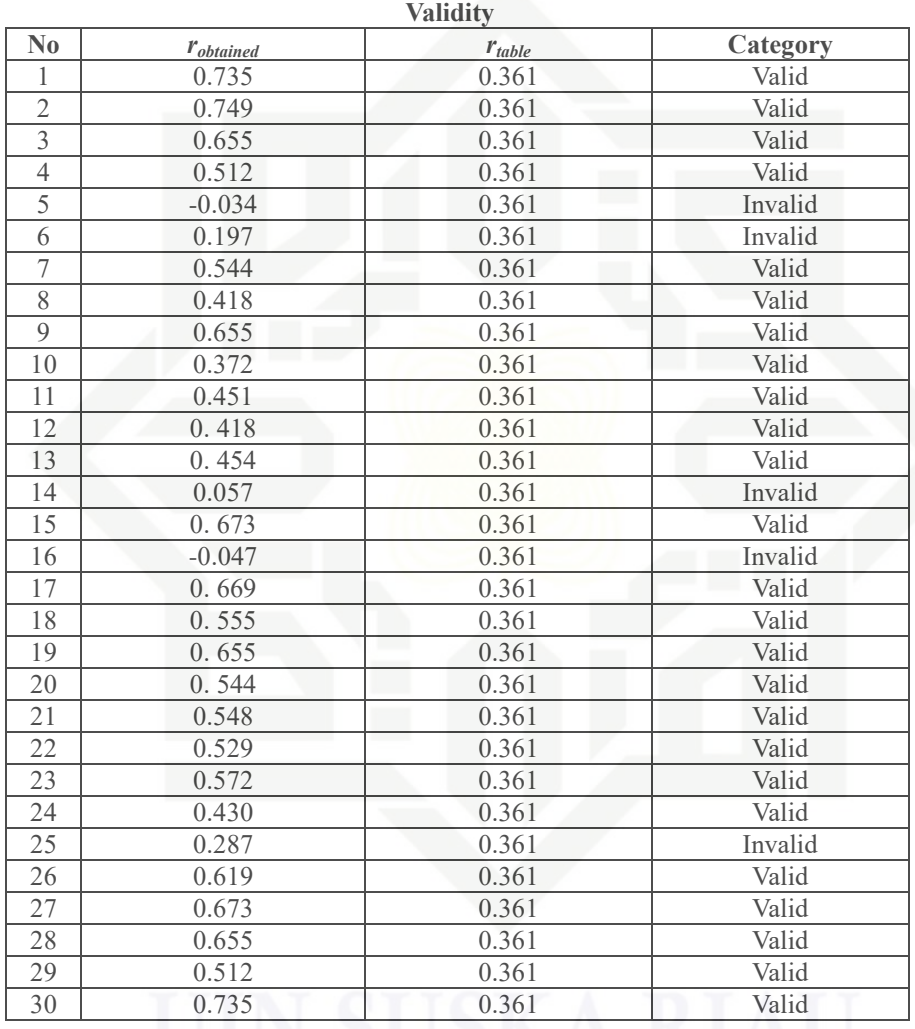

**Table III.4 The Analysis of Students' Reading Habit in Engllish Books Questionnaire** 

Based on the table III.4 above, it was obtained that 25 items were valid and 5 items were not valid. So, 25 items of students' reading habit questionnaire were utilized in this research.

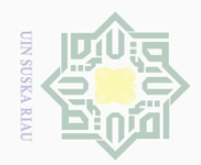

# $\omega$  $\overline{\frown}$ cipta milik  $\frac{1}{2}$  $\circ$ S ka  $\overline{\omega}$

 $\overline{\lambda}$ 

 $\subset$ 

# State Islamic University of Sultan Syarif Kasim Riau

Hak Cipta Dilindungi Undang-Undang

 $\pm$ 

Dilarang mengutip sebagian atau seluruh karya tulis ini tanpa mencantumkan dan menyebutkan sumbei

 $\overline{\smash{\bigcirc}}$  $\omega$ . Pengutipan hanya untuk kepentingan pendidikan, penelitian, penulisan karya ilmiah, penyusunan laporan, penulisan kritik atau tinjauan suatu masalah

Pengutipan tidak merugikan kepentingan yang wajar UIN Suska Riau

# **b. The Validity of the Test**

Brown (2004) said that a valid test of reading ability totally measures reading ability itself in which it does not measure previous knowledge in a subject, and some other variables of questionable relevance. Gay (2012) stated that there are four kinds of test validity: content validity, criterion-related validity, construct validity, and consequential validity and they are all interrelated. In this research, the writer used content validity. Content validity was used because the test given was based on materials that the students learned. According to Brown (2004), if all test items cover all of learning objectives (indicators) the test is content valid.

The researcher tried out the test. According to Arikunto (2009), the standard level of difficulty used is  $\langle 0.30 \text{ and } \rangle 0.70$ . it means that an item is accepted if the level of difficulty is between 0.30-0.70 and it is rejected if the level of difficulty is below 0.30 (the item is too difficult) and over 0.70 (the item is too easy). Arikunto (2009) stated the formula of item difficulty as drawn below:

# $P=\frac{B}{JS}$ Where :

P : index of difficulty or facility value

B : the number of correct answer

JS : the number of examiner or students taking the test

The formula above was used to find out the difficulties of each item test that researcher gave to respondents. The items that did

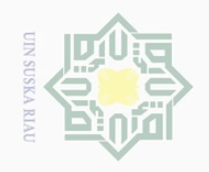

State Islamic University of Sultan Syarif Kasim Riau

Hak Cipta Dilindungi Undang-Undang

 $\pm$ 

 $\omega$  $\overline{\frown}$ 

cipta

milik

 $\frac{1}{2}$ 

SnS

ka  $\overline{\lambda}$  $\overline{\omega}$  $\subseteq$ 

Dilarang mengutip sebagian atau seluruh karya tulis ini tanpa mencantumkan dan menyebutkan sumber

 $\overline{\smash{\bigcirc}}$  $\overline{\omega}$ Pengutipan hanya untuk kepentingan pendidikan, penelitian, penulisan karya ilmiah, penyusunan laporan, penulisan kritik atau tinjauan suatu masalah

Pengutipan tidak merugikan kepentingan yang wajar UIN Suska Riau

Dilarang mengumumkan dan memperbanyak sebagian atau seluruh karya tulis ini dalam bentuk apapun tanpa izin UIN Suska Riau

not reach the standard level of difficulty were excluded from the test and they changed with the new items that were approprieate. Then, the proportion of correct answer was represented by P, whereas the proportion of incorrect answer was represented by Q. Based on The analysis of test validity to the 25 items, it showed that all of the 25 items were valid. The analysis can be seen in following table:

**Table III.5 The students are able to find details and fact in texts.**

| <b>Variable</b>       | Find details and fact in texts |      |     |      |      |    |
|-----------------------|--------------------------------|------|-----|------|------|----|
| <b>Item</b>           |                                | 14   | 15  | 18   | 24   |    |
| <b>Correct answer</b> |                                |      |     | 19   |      | 30 |
|                       | 0.57                           | በ 67 | 0.6 | 0.63 | 0.57 |    |
|                       | 0.43                           | 0.33 | 0.4 | 0.37 | 0.43 |    |
|                       |                                |      |     |      |      |    |

Based on the table III.5 above, there were 5 items (6, 14, 15, 18, and 24). Item 6 gained 17 correct answers and its proportion was 0.57, item 14 gained 20 correct answers and its proportion was 0.67, item 15 gained 18 correct answers and its proportion was 0.6, item 18 gained 19 correct answers and its proportion was 0.63, and item 24 gained 17 correct answers and its proportion was 0.57. The descriptions show that there was no item having index of difficulty which was lower than 0.3 and higher than 0.7. It could be said that the items of finding details and fact in texts were accepted.

**Table III.6 The students are able to find main idea in texts.**

| <b>Variable</b>       | find main idea in texts |      |      |     |    |    |
|-----------------------|-------------------------|------|------|-----|----|----|
| <b>Item</b>           |                         |      |      |     | 23 |    |
| <b>Correct answer</b> | 19                      |      | ١Q   | 1 Q |    | 30 |
|                       | 0.63                    | 1.67 | ).63 | .63 |    |    |
|                       |                         |      | 27   | 27  |    |    |

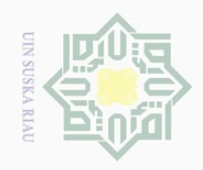

 $\overline{\bigcirc}$  $\overline{\omega}$ 

Pengutipan tidak merugikan kepentingan yang wajar UIN Suska Riau

Dilarang mengumumkan dan memperbanyak sebagian atau seluruh karya tulis ini dalam bentuk apapun tanpa izin UIN Suska Riau

Pengutipan hanya untuk kepentingan pendidikan, penelitian, penulisan karya ilmiah, penyusunan laporan, penulisan kritik atau tinjauan suatu masalah

sebagian atau seluruh karya tulis ini tanpa mencantumkan dan menyebutkan sumber

Hak Cipta Dilindungi Undang-Undang

Dilarang mengutip

State Islamic University of Sultan Syarif Kasim Riau

By analyzing table III.6, there were 5 items (1, 4, 8, 11, and 23). Item 1 gained 19 correct answers and its proportion was 0.63, item 4 gained 20 correct answers and its proportion was 0.67, item 8 gained 19 correct answers and its proportion was 0.63, item 11 gained 19 correct answers and its proportion was 0.63, and item 23 gained 15 correct answers and its proportion was 0.5. Since there was no item having index of difficulty which was lower than 0.3 and higher than 0.7; It could be said that the items of finding main idea in texts were valid to be used.

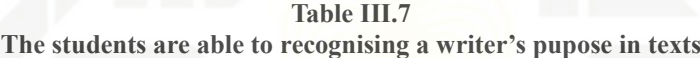

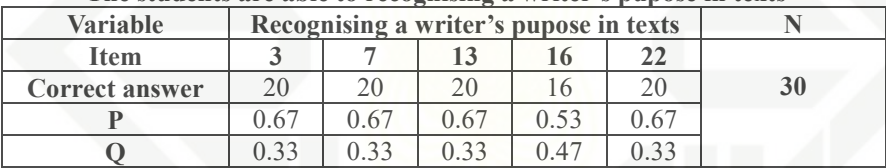

By analyzing table III.7, there were 5 items (3, 7, 13, 16, and 22). Item 3 gained 20 correct answers and its proportion was 0.67, item 7 gained 20 correct answers and its proportion was 0.67, item 13 gained 20 correct answers and its proportion was 0.67, item 16 gained 16 correct answers and its proportion was 0.33, and item 22 gained 20 correct answers and its proportion was 0.67. Since there was no item having index of difficulty which was lower than 0.3 and higher than 0.7; it means that the items of recognising a writer's pupose in texts were valid to be used.

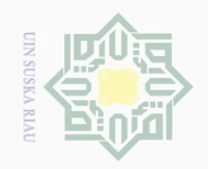

 $\mathbb{N}$ 

 $\circ$ S ka  $\overline{\lambda}$  $\overline{\omega}$  $\subset$ 

State Islamic University of Sultan Syarif Kasim Riau

Hak Cipta Dilindungi Undang-Undang

 $\pm$ 

l a k

sebagian atau seluruh karya tulis ini tanpa mencantumkan dan menyebutkan sumber

Dilarang mengutip Pengutipan hanya untuk kepentingan pendidikan, penelitian, penulisan karya ilmiah, penyusunan laporan, penulisan kritik atau tinjauan suatu masalah

Pengutipan tidak merugikan kepentingan yang wajar UIN Suska Riau

 $\overline{\smash{\bigcirc}}$ 

Dilarang mengumumkan dan memperbanyak sebagian atau seluruh karya tulis ini dalam bentuk apapun tanpa izin UIN Suska Riau

**Table III.8 The students are able to understand any inferences in texts.**

| <b>Variable</b>       | Understand any inferences in texts |      |      |               |               |    |
|-----------------------|------------------------------------|------|------|---------------|---------------|----|
| <b>Item</b>           |                                    |      | 19   | 20            | 25            |    |
| <b>Correct answer</b> | $\sqrt{2}$                         | 1 Q  |      |               |               | 30 |
|                       | 0.53                               | 0.63 | 0.56 | $0.6^{\circ}$ | $0.5^{\circ}$ |    |
|                       | (147)                              |      | 0.44 | 0.4           |               |    |

By analyzing table III.8, there were 5 items (5, 9, 19, 20, and 25). Item 5 gained 16 correct answers and its proportion was 0.53, item 9 gained 19 correct answers and its proportion was 0.63, item 19 gained 17 correct answers and its proportion was 0.56, item 20 gained 18 correct answers and its proportion was 0.6, and item 25 gained 16 correct answers and its proportion was 0.53. Since there was no item having index of difficulty which was lower than 0.3 and higher than 0.7; it means that the items of recognising a writer's pupose in texts were valid to be used.

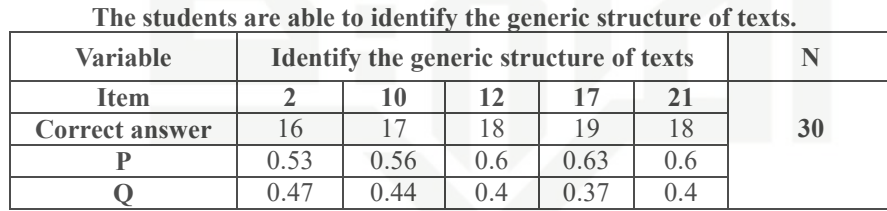

**Table III.19**

For the last indicator based on table III.9, there were 5 items (2, 10, 12, 17, and 21). Item 2 gained 16 correct answers and its proportion was 0.53, item 10 gained 17 correct answers and its proportion was 0.56, item 12 gained 18 correct answers and its proportion was 0.6, item 17 gained 19 correct answers and its proportion was 0.63, and item 21 gained 18 correct answers and its proportion was 0.6. Since there was no item having index of

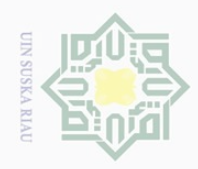

Hak Cipta Dilindungi Undang-Undang

 $\pm$ 

 $\omega$  $\overline{\frown}$  $C \dot{1}$  $\overline{2}$ 

millik

 $\frac{1}{2}$ 

 $\circ$ S ka  $\overline{\lambda}$  $\frac{1}{\sqrt{2}}$  $\subseteq$ 

 $\overline{\smash{\bigcirc}}$ Pengutipan hanya untuk kepentingan pendidikan, penelitian, penulisan karya ilmiah, penyusunan laporan, penulisan kritik atau tinjauan suatu masalah

Pengutipan tidak merugikan kepentingan yang wajar UIN Suska Riau

Dilarang mengumumkan dan memperbanyak sebagian atau seluruh karya tulis ini dalam bentuk apapun tanpa izin UIN Suska Riau

sebagian atau seluruh karya tulis ini tanpa mencantumkan dan menyebutkan sumber

State Islamic University of Sultan Syarif Kasim Riau

difficulty which was lower than 0.3 and higher than 0.7; it means that the items of identifing the generic structure of texts were valid to be used.

# **2. Reliability**

Brown (2004) said that reliability is a degree in which the result of measurement would be similar as we repeat it to the same students on two different occasions. To sum up, the key of reliability is if an instrument can be interpreted consistently in two different situations. Siregar (2014) stated that reliability test can be done by having external and internal ways. In this research, the researcher used internal consistency in which the the researcher tried out the questionnaire once and analyzed each item by using cronbach alpha . According to Siregar (2014), cronbach alpha is the method that used for evaluate internal consistency.

The following table is the level of internal consistency of Cronbach Alpha by Louis Cohen (2007, p.506):

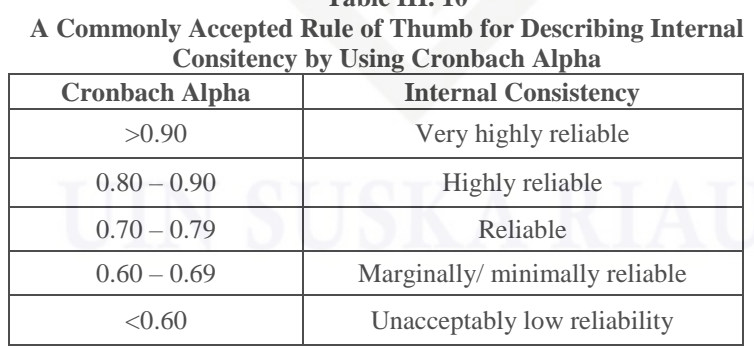

**Table III. 10**

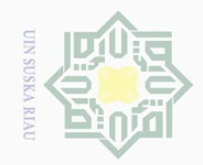

# State Islamic University of Sultan Syarif Kasim Riau

 $\pm$ 

 $\omega$  $\overline{\frown}$  $\frac{1}{2}$  $\overline{2}$ 

Millin

 $\frac{1}{2}$ 

 $\circ$ S N ka  $\overline{\lambda}$  $\overline{\omega}$  $\subset$ 

Hak Cipta Dilindungi Undang-Undang

Dilarang mengutip sebagian atau seluruh karya tulis ini tanpa mencantumkan dan menyebutkan sumbei

 $\overline{\omega}$  $\overline{\smash{\bigcirc}}$ Pengutipan hanya untuk kepentingan pendidikan, penelitian, penulisan karya ilmiah, penyusunan laporan, penulisan kritik atau tinjauan suatu masalah

Pengutipan tidak merugikan kepentingan yang wajar UIN Suska Riau

# **a. Reliability of Questionnaire**

To obtain the reliablity of the questionnaire given, the researcher used SPSS 17.0 program to find out whether the questionnaire was reliable or not.

**Table III. 11 Cronbach Alpha Table Reliability Statistic of Students' Reading Habit Questionnaire**

| Cronbach's Alpha | N of Items |
|------------------|------------|
| o or             |            |

Based on the table III.11 above, it was found that the value of Cronbach's Alpha was 0.882. The value of internal consistency was  $0.883 \ge 0.80$ , so the reliablity of questionnaire was highly reliable.

# **b. Reliability of the Test**

According to Gay (2012), reliability is about consistency of the scores produced. They also pointed out that reliability is very important to judge the suitability of a test. It is clear that reliability is to measure the consistency and the quality of the test score. To obtain the reliablity of the test given, the researcher used SPSS 17.0 program to find out whether the test was reliable or not. The test reliability can be analyzed below:

**Table III. 12 Cronbach Alpha Table Reliability Statistic of Students' Reading Comprehension Multiple Choice Test**

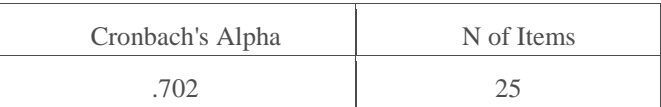

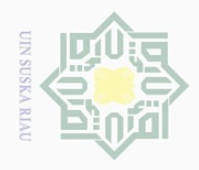

Hak Cipta Dilindungi Undang-Undang

 $\pm$ 

 $\omega$  $\overline{\frown}$  $\frac{1}{2}$  $\overline{6}$  $\exists$ 

 $\subset$ 

Dilarang mengutip

 $\mathbb{N}$ 

penelitian, penulisan karya ilmiah, penyusunan laporan, penulisan kritik atau tinjauan suatu masalah

sebagian atau seluruh karya tulis ini tanpa mencantumkan dan menyebutkan sumbei

From the table III.12, it was obtained that the value of Cronbach's Alpha was 0.702. The value of internal consistency was  $0.702 \ge 0.70$ , so the reliability of questionnaire was reliable.

# **G. The Techniques of The Data Analysis**

 $\frac{C}{Z}$ To analyze the data, the writer used Pearson Product Moment  $\circlearrowright$ Correlation on SPSS 17.0 program. According to Hartono (2008), product S ka moment correlation technique is used when the two types of the data Ria correlated are interval. Besides, it is used to find out the relationship between two parametric variables and linear correlation between students' reading habit in English books and their reading comprehension. In analyzing the data of students' reading habit in Engllish books and their reading comprehension, the researcher analyzed it statically by using SPSS 17.0 program.

In this research, the researcher wanted to find positive linear relationship. Singh (2006) also pointed out that correlation between two or  $\circ$ tate more quantifiable variables could be positive or negative. He said that it is Islamic University of Sultan Syarif Kasim Riau positive relationship when an increase (or decrease) of a variable is followed by an increase (or decrease) of the other.

Sudjono (2008) pointed out the formula to analyze the percentage of students' reading habit as follows:

 $P = \frac{f}{N} \times 100\%$ 

Where:

- $P =$ Number of percentage
- *F* = Obtained frequency
- $N =$ Number of frequency/sample

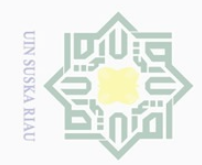

Hak Cipta Dilindungi Undang-Undang

S

 $\omega$ Pengutipan hanya untuk kepentingan pendidikan, penelitian, penulisan karya ilmiah, penyusunan laporan, penulisan kritik atau tinjauan suatu masalah

 $\overline{\smash{\bigcirc}}$ Pengutipan tidak merugikan kepentingan yang wajar UIN Suska Riau

Dilarang mengumumkan dan memperbanyak sebagian atau seluruh karya tulis ini dalam bentuk apapun tanpa izin UIN Suska Riau

 $\pm$ The formula to analyze the students' reading comprehension as  $\varpi$  $\overline{\frown}$ cipta milik follows:  $S=\frac{R}{N}\times 100$ Where:  $\frac{C}{Z}$  $S = Indiviedula score$  $R =$  Right answer  $\circ$ 

 $N =$  Number of items

ka Then, to find out wether there is a correlation between students'  $\overline{\lambda}$  $\overline{\omega}$ reading habit and their reading comprehension, the Pearson Product-Moment Correlation from SPSS 17.0 windows program was used. Cronk (2006) stated that  $H<sub>o</sub>$  is accepted if sig  $\geq \alpha$ . In case,  $\alpha$  value is 0.001

Statistically the Hypotheses are:

 $H_0$  is accepted if sig  $\geq \alpha$ : there is no significant correlation between students'

reading habit and their reading comprehension.

State Islamic University of Sultan Syarif Kasim Riau  $H_a$  is accepted if sig  $\leq \alpha$ : there is a significant correlation between students'

reading habit and their reading comprehension.

Then, to determine the level of correlation between the two variables,

the following categories from sugiyono (2015, p.231) were used:

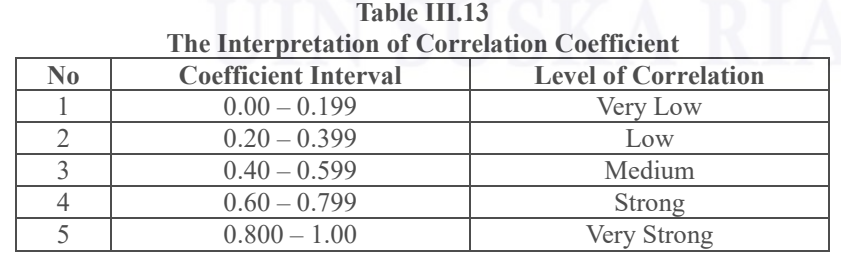